# **pixbet instalar**

- 1. pixbet instalar
- 2. pixbet instalar :sites de apostas csgo
- 3. pixbet instalar :casino online com

## **pixbet instalar**

Resumo:

**pixbet instalar : Explore a empolgação das apostas em mka.arq.br! Registre-se hoje e desbloqueie vantagens emocionantes com nosso bônus de boas-vindas!**  contente:

Cassino é o nome dado a uma cidade na Itália e também um jogo de casino popular em todo o mundo. No site de apostas esportivas Pixbet, você encontra uma seção dedicada a este jogo eletrônico de cassino. Neste artigo, vamos falar sobre o que é o cassino no Pixbet, como jogar e alguns tips para aumentar suas chances de ganhar!

O que é Cassino no Pixbet

No Pixbet, Cassino é uma seção cheia de diversão e emoção onde é possível jogar diferentes variações de jogos de mesa, tais como blackjack, roleta, baccarat, entre outros. Como jogar no Cassino do Pixbet

Para jogar no cassino do Pixbet, é preciso ter uma conta no site. Se você ainda não possui uma, basta acessar o site, clicar em "Cadastro" e seguir as instruções fornecidas. pixbet original

Seja bem-vindo ao nosso guia completo sobre Bet365, a maior casa de apostas do mundo! Neste guia, vamos abordar tudo o que você precisa saber sobre Bet365, incluindo:

- Como criar uma conta e reivindicar seu bônus de boas-vindas
- Os diferentes tipos de apostas disponíveis
- Como fazer um depósito e saque
- Dicas para apostar com sucesso
- E muito mais!

pergunta: Quanto é o bônus de boas-vindas da Bet365?

resposta: O bônus de boas-vindas da Bet365 varia de acordo com o país em pixbet instalar que você reside. No Brasil, o bônus é de até R\$ 200.

pergunta: Posso apostar em pixbet instalar esportes ao vivo na Bet365?

resposta: Sim, a Bet365 oferece apostas ao vivo em pixbet instalar uma ampla variedade de esportes.

pergunta: Quais são os métodos de depósito disponíveis na Bet365?

resposta: A Bet365 aceita uma variedade de métodos de depósito, incluindo cartões de crédito e débito, carteiras eletrônicas e transferências bancárias.

### **pixbet instalar :sites de apostas csgo**

Bem-vindo ao Bet365, seu destino para as melhores experiências de apostas online! Explore nossa ampla seleção de jogos e mercados para maximizar seus ganhos e emoções. No Bet365, oferecemos uma gama abrangente de opções de apostas para atender a todos os gostos e preferências. De esportes a cassinos, jogos de cartas e muito mais, há algo para cada jogador. Nossa plataforma segura e confiável garante uma experiência de jogo tranquila e agradável, permitindo que você se concentre em pixbet instalar aproveitar a emoção. pergunta: Quais são os mercados de apostas mais populares no Bet365?

resposta: No Bet365, oferecemos uma ampla variedade de mercados de apostas, incluindo

futebol, tênis, basquete, corrida de cavalos e muito mais. Com centenas de eventos e milhares de mercados disponíveis diariamente, você sempre encontrará algo para apostar.

### **pixbet instalar**

A Pixbet, uma das maiores casas de apostas do País, oferece a promoção incrível de **aposta grátis** para novos usuários. Isso significa que é possível ganhar dinheiro extra sem nem sequer arriscar o seu próprio dinheiro.

#### **pixbet instalar**

Uma aposta grátis é uma oportunidade única oferecida pela Pixbet para que novos usuários possam fazer suas primeiras apostas sem nenhum risco financeiro. É bastante simples: ao se registrar na plataforma, você receberá um crédito grátis para realizar pixbet instalar aposta em pixbet instalar eventos esportivos.

#### **Como Funciona a Promoção de Aposta Grátis?**

Para aproveitar essa promoção, basta acessar o link {nn}, clicar no botão "Registro" e fornecer todos os dados solicitados. Em seguida, basta escolher o evento esportivo no qual deseja realizar pixbet instalar aposta e esperar o resultado.

#### **Como Ganhar com a Aposta Grátis?**

Se a pixbet instalar aposta grátis der certo, você será creditado com o valor da vitória diretamente em pixbet instalar pixbet instalar conta na Pixbet. É possível utilizar esse valor em pixbet instalar novas apostas ou solicitar o seu saque.

#### **Como Solicitar um Saque com os Ganhos da Aposta Grátis?**

Para solicitar um saque com os ganhos da pixbet instalar aposta grátis, é necessário cumprir um **rolver de 10x o valor do bônus**. Somente as apostas múltiplas com, pelo menos, 3 seleções e um odd total de, no mínimo, 4.80 ou 1.60 por seleção serão contabilizadas no rollver. É importante ressaltar que as apostas simples e sistemas não contam para isso.

#### **Passo a Passo para Solicitar um Saque**

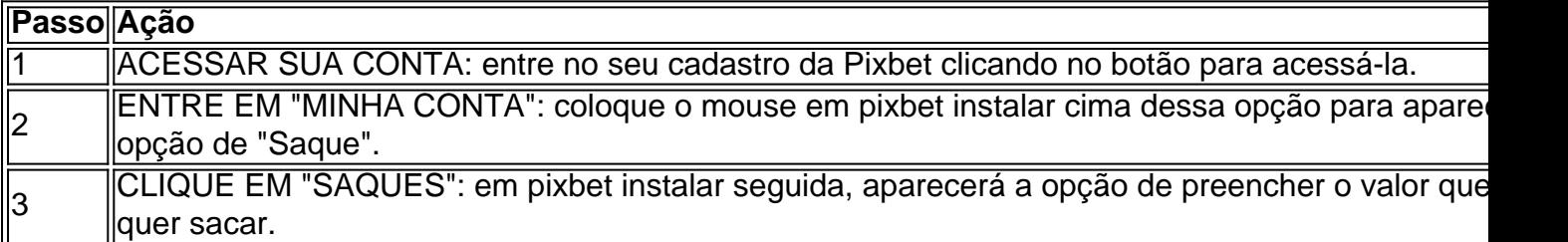

#### **Aposte na Pixbet e Tenha Acesso aos Melhores Eventos Esportivos**

A Pixbet oferece várias ofertas exclusivas nos melhores eventos esportivos do mundo. Além da **promoção de aposta grátis**, também é possível desbloquear bônus especialmente para suas apostas esportivas. Aproveite a emoção dos campeonatos esportivos em pixbet instalar pixbet instalar casa, ao seu próprio ritmo e, claro, com as melhores quotas do mercado.

#### **Dicas para Apostar com Sucesso na Pixbet**

● Estud

# **pixbet instalar :casino online com**

O rapper norte-americano Macklemore apresentou ao vivo pela primeira vez pixbet instalar nova faixa Hind's Hall, expressando solidariedade com a Palestina e condenando campanha militar de Israel na frente da multidão pixbet instalar Wellington.

"Estou aqui hoje e todos os dias para o resto da minha vida pixbet instalar solidariedade com as pessoas palestinas, de coração aberto na crença que nossa libertação coletiva está presente - que nós merecemos liberdade nesta nossas vidas", disse Macklemore num breve discurso 40 minutos depois do seu set.

"Ontem [terça-feira], eu lancei uma música chamada Hind's Hall - posso tocála para vocês?" ele perguntou a um público que gritava.

Enquanto ele se apresentava, o vermelho e branco da bandeira palestina piscava pelo estádio. Atrás dele uma montagem de {sp} mostra manifestantes estudantis nos EUA intercalados com imagens dos políticos pixbet instalar Gaza

O público de 5.500 pessoas levantou as mãos enquanto cantava e vários fãs agitaram o keffiyeh – lenço preto-e branco ligado à luta palestina.

No final da canção Macklemore liderou um canto de "Palestina livre e gratuita", que a multidão repetiu para ele. Mais tarde, McKeplemor pediu por uma trégua imediata ".

O artista lançou pixbet instalar música nas redes sociais e no YouTube na terça-feira, prometendo que uma vez atingido os serviços de streaming todos o produto seria doado à agência da ONU Unrwa.

A canção dá um apoio robusto à Palestina, bem como aqueles que protestam contra as universidades dos EUA pixbet instalar relação às atividades de Israel na Gaza. O título refere-se a Hamilton Hall edifício da Universidade Columbia ocupado por estudantes semana passada e renomeado Hinds Salão pelos manifestantes com referência ao Hind Rajab - uma criança seis anos morto no território israelense

"Se os estudantes pixbet instalar tendas colocadas no gramado / Ocupar o quad é realmente contra a lei/ E uma razão para chamar na polícia e seu esquadrão de onde faz genocídio terra, hã?" ele rapes.

Israel disse que está seguindo todas as leis internacionais e investiga alegações de abuso por suas forcas.

A faixa de Macklemore fala a Joe Biden, dizendo que "sangue está pixbet instalar suas mãos", e diz não votará nele ainda este ano.

O rapper caracteriza Israel como "um estado que tem de contar com um sistema apartheid para manter uma história violenta ocupante se repetindo nos últimos 75 [anos]", e diz ter

experimentado o apoio do povo judeu pixbet instalar solidariedade aos protestos pró-Palestina. "Vemos as mentiras neles, alegando ser antissemita por sermos sionista / Eu vi irmãos judeus lá fora andando solidáriomente gritando 'Liberte Palestina' deles".

Além de condenar a campanha israelense pixbet instalar Gaza, os estudantes da Columbia estão pedindo que pixbet instalar universidade se afaste das empresas ligadas à Israel – uma chamada repetida noutros campi nos EUA. Na semana passada prendêmos mais do 100 pessoas

protestando na Colômbia e algumas ocupando Hamilton Hall; Mais dos 2.000 foram presos por causa desses protestos no campus americano...

Stacey e Matt Johnsen, que viajaram do fundo da Ilha Sul para vê-lo se apresentar pixbet instalar Wellington e elogiar o artista por tomar uma posição.

"Acho tão legal que alguém finalmente tenha falado", disse Stacey.

"Como qualquer outra pessoa, você tem permissão para uma opinião... ninguém quer guerra ; Ninguém deseja que pessoas inocentes morram ou se machuquem", disse Matt. "Algumas outras podem ser agressivas sobre isso e inclinar-se um pouco mais pixbet instalar direção a certo lado

mas não é assim o Macklemore me parece."

O casal sentiu-se orgulhoso de que seu herói da música estava assumindo um risco e esperava a mensagem do Macklemore ressoaria com o público. "Eu espero encorajar mais pessoas para falar", disse Stacey, pixbet instalar entrevista ao site The Guardian

Author: mka.arq.br Subject: pixbet instalar Keywords: pixbet instalar Update: 2024/7/21 13:20:39